## 4603 Gateway Road Bethel Island, CA 94511

**Before Photos** 

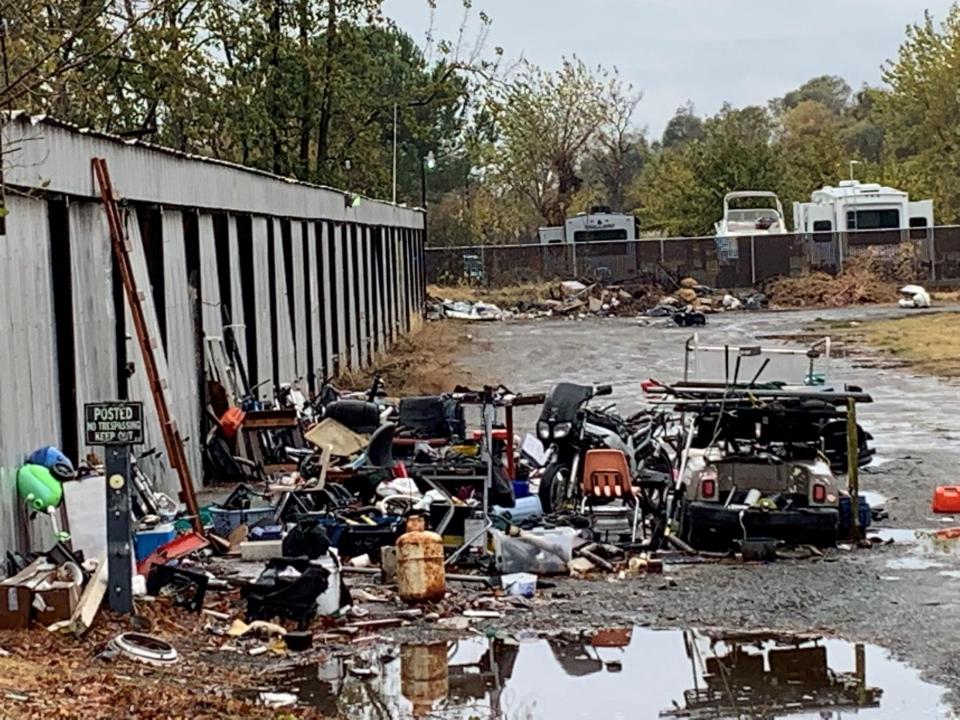

## 4603 Gateway Road Bethel Island, CA 94511

**After Photos** 

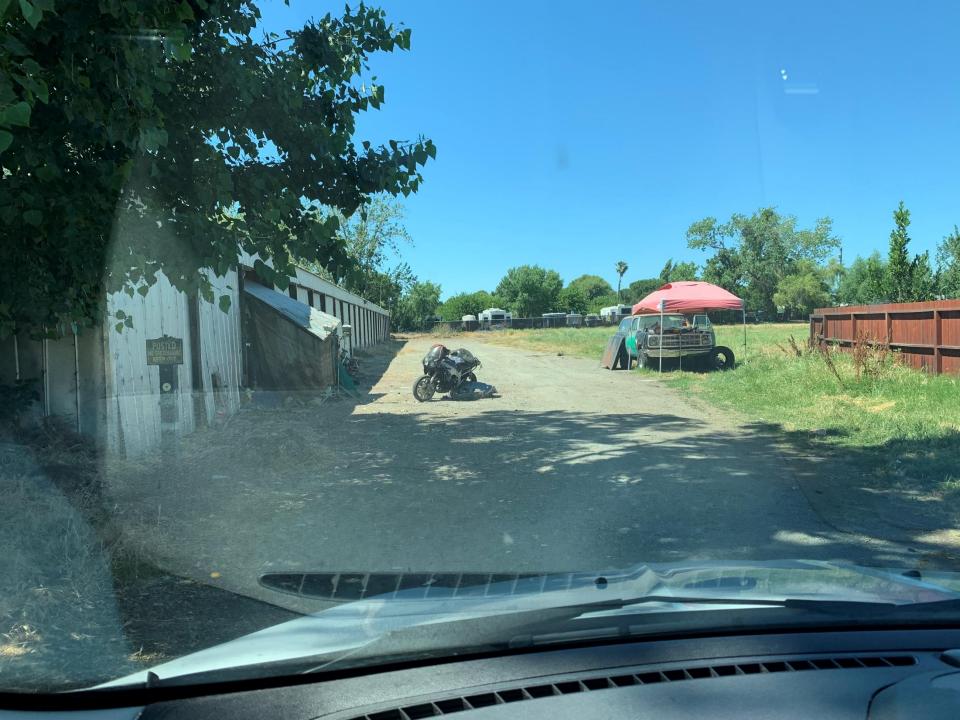